## МИНОБРНАУКИ РОССИИ

Федеральное государственное бюджетное образовательное учреждение

высшего образования

«Костромской государственный университет»

(КГУ)

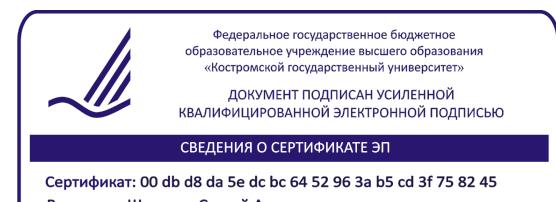

Владелец: Шорохов Сергей Александрович Действителен с 11 августа 2023 года по 03 ноября 2024 года

# РАБОЧАЯ ПРОГРАММА ДИСЦИПЛИНЫ

# **2D И 3D МОДЕЛИРОВАНИЕ ХУДОЖЕСТВЕННЫХ ИЗДЕЛИЙ**

Направление подготовки/ специальность: **29.03.04 Технология художественной обработки материалов**

Направленность/ специализация: **Современные технологии ювелирно-художественных производств**

Квалификация выпускника: **бакалавр**

**Кострома 2021**

Рабочая программа дисциплины 2D и 3D моделирование художественных изделий разработана в соответствии с Федеральным государственным образовательным стандартом высшего образования – бакалавриат по направлению подготовки 29.03.04 Технология художественной обработки материалов, Приказ Минобрнауки России от 22.09.2017 г. №961.

- Разработали: Безденежных Алла Германовна, доцент кафедры Технологии художественной обработки материалов, художественного проектирования, искусств и технического сервиса, к.т.н., доцент, член Союза Дизайнеров России
- Рецензент: Заева Надежда Александровна, доцент кафедры Технологии художественной обработки материалов, художественного проектирования, искусств и технического сервиса, член ТСХР

#### ПРОГРАММА УТВЕРЖДЕНА:

Заведующий кафедрой Технологии художественной обработки материалов, художественного проектирования, искусств и технического сервиса:

Шорохов Сергей Александрович, к.т.н., доцент

Протокол заседания кафедры №10 от 11 июня 2021 г.

## **1. Цели и задачи освоения дисциплины**

#### **Цель дисциплины:**

Моделирование художественно-промышленных объектов согласно конструктивно-технологических, эстетических и стилистических параметров с использованием методов и средств современных, передовых компьютерных технологий.

#### **Задачи дисциплины:**

– овладение новыми информационными технологиями в конструировании художественно-промышленных объектов: редактирование в пространстве и формирование документации с использованием пространственного компьютерного моделирования с помощью Autodesk 3d Studio Max и Pixologic ZBrush;

– привить основные профессиональные приемы работы с программами, научить владеть техникой создания 2D и 3D-моделей художественно-промышленных объектов, научить работать с компьютерной анимацией, выработать профессиональные навыки работы при построении 2D и 3D-объектов;

– овладеть методами построения моделей художественно-промышленных объектов с элементами мелкой пластики.

Дисциплина направлена на профессионально-трудовое воспитание обучающихся посредством содержания дисциплины и актуальных технологий.

## **2. Перечень планируемых результатов обучения по дисциплине**

В результате освоения дисциплины обучающийся должен:

#### **освоить компетенции:**

**ОПК-4** Способен понимать принципы работы современных информационных технологий и использовать их для решения задач профессиональной деятельности.

**ОПК-8** Способен использовать аналитические модели при расчете технологических параметров, параметров структуры, свойств художественных материалов и художественно-промышленных объектов.

#### **Код и содержание индикаторов компетенции:**

**ОПК-4.1 Знать** и понимать принципы работы современных информационных технологий, методы, способы и возможности преобразования данных в информацию.

**ОПК-4.2** Уметь использовать современные информационные системы и технологии в решении профессиональных задач, работать в качестве пользователя персонального компьютера; использовать прикладные программные средства при подготовке производства и изготовлении материалов, изделий и их реставрации.

**ОПК-4.3 Владеть** навыками работы с современным общесистемным и офисным программным обеспечением, в т.ч. отечественного производства, обеспечения информационной безопасности при работе с современными информационными системами и технологиями, методами анализа и обобщения результатов расчетов.

**ОПК-8.1 Знать** методику расчета технологических параметров, параметров структуры, свойств материалов и изделий художественно-промышленного значения.

**ОПК-8.2 Уметь** использовать аналитический аппарат проектирования технологических параметров, параметров структуры, свойств художественных и художественно-промышленных материалов и изделий.

**ОПК-8.3 Владеть** методами расчета технологических параметров, параметров структуры, свойств художественных и художественно-промышленных материалов и изделий.

#### **Требования к уровню освоения содержания дисциплины:**

**знать:**

**4.1.2** Знает основные программные продукты для 2D и 3D-проектирования и моделирования; особенности выбора программного продукта для решения общеинженерных задач; интерфейс и основные функции программ Rhinoceros, 3D Studio Max, ZBrush.

**8.1.2** Знает правила проведения расчетов при разработке изделий с заданными эксплуатационными и эстетическими свойствами.

**уметь:**

**4.2.1** Умеет решать типовые задачи при подготовке производства и изготовлении материалов, изделий и их реставрации с использованием программ Rhinoceros/3D Studio Max/ZBrush/Компас.

**4.2.3** Умеет комплексно применять программные продукты, оборудование скоростного прототипирования и лазерной обработки материалов для достижения требуемых потребительских свойств изделия.

**8.2.1** Умеет использовать аналитический аппарат проектирования технологических параметров, параметров структуры, свойств художественных и художественно-промышленных материалов и изделий с целью достижения требуемых потребительских свойств продукции.

## **владеть:**

**4.3.2** Владеет навыками решения сложных профессиональных задач путем комплексного использования программных продуктов Rhinoceros, 3D Studio Max, ZBrush, Blender, 2D и 3Dмоделирования для достижения требуемых потребительских свойств изделия.

**4.3.3** Владеет навыками решения сложных профессиональных задач, связанных с достижением требуемых потребительских свойств продукции, путем комплексного использования программных продуктов в проектировании с учетом технических особенностей оборудования прототипирования и лазерной обработки материалов.

**8.3.1** Владеет знаниями в области основных методов расчета технологических параметров, параметров структуры, свойств художественных и художественно-промышленных материалов и изделий с целью достижения требуемых потребительских свойств продукции.

## **3. Место дисциплины в структуре ОП ВО**

Дисциплина относится к обязательной части Блока 1. Дисциплины (модули) учебного плана. Изучается в 5, 6, 7 и 8 семестре очной формы обучения.

Для освоения дисциплины необходимы навыки работы на компьютере.

Изучение дисциплины основывается на ранее освоенных дисциплинах: Инженерная и компьютерная графика, Информационные технологии и инновационные материалы, Метрология, Технологии и стили в изделиях ювелирно-художественных производств.

Изучение дисциплины является основой для успешного выполнения выпускной квалификационной работы.

## **4. Объем дисциплины**

## **4.1. Объем дисциплины в зачетных единицах с указанием академических часов и виды учебной работы**

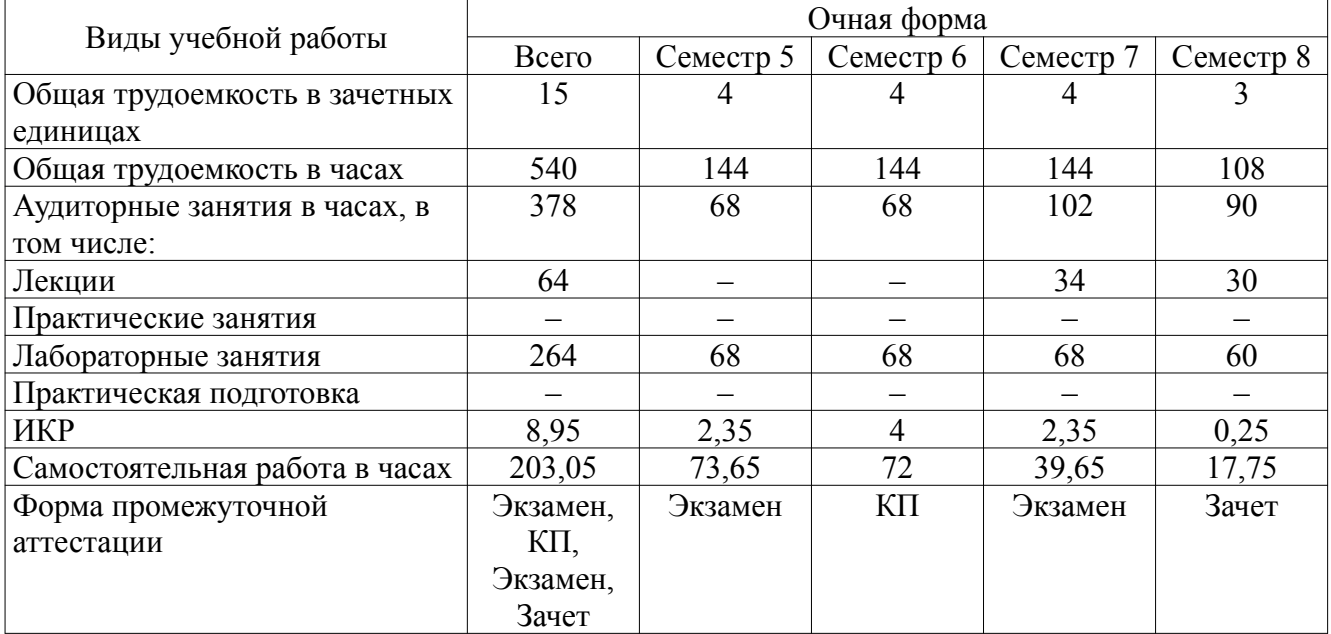

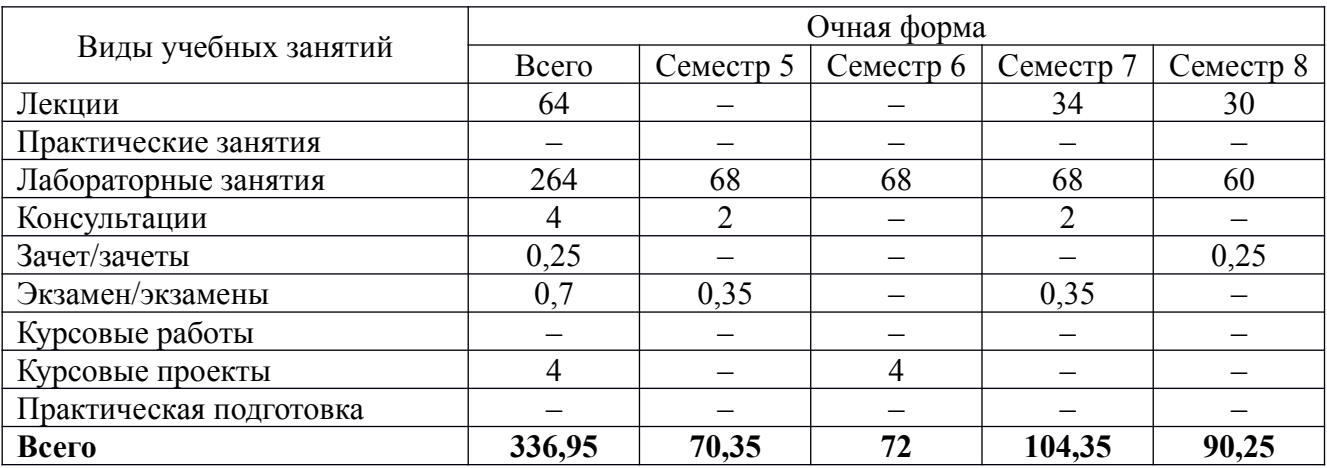

## **4.2. Объем контактной работы на 1 обучающегося**

## **5. Содержание дисциплины, структурированное по темам (разделам), с указанием количества часов и видов занятий**

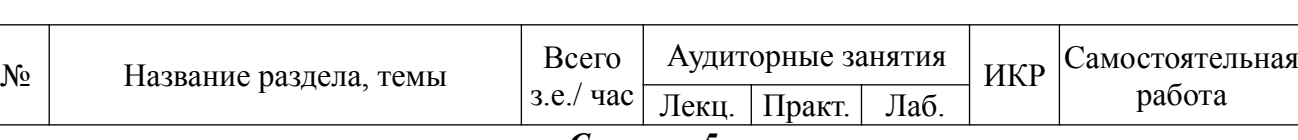

## **5.1 Тематический план учебной дисциплины**

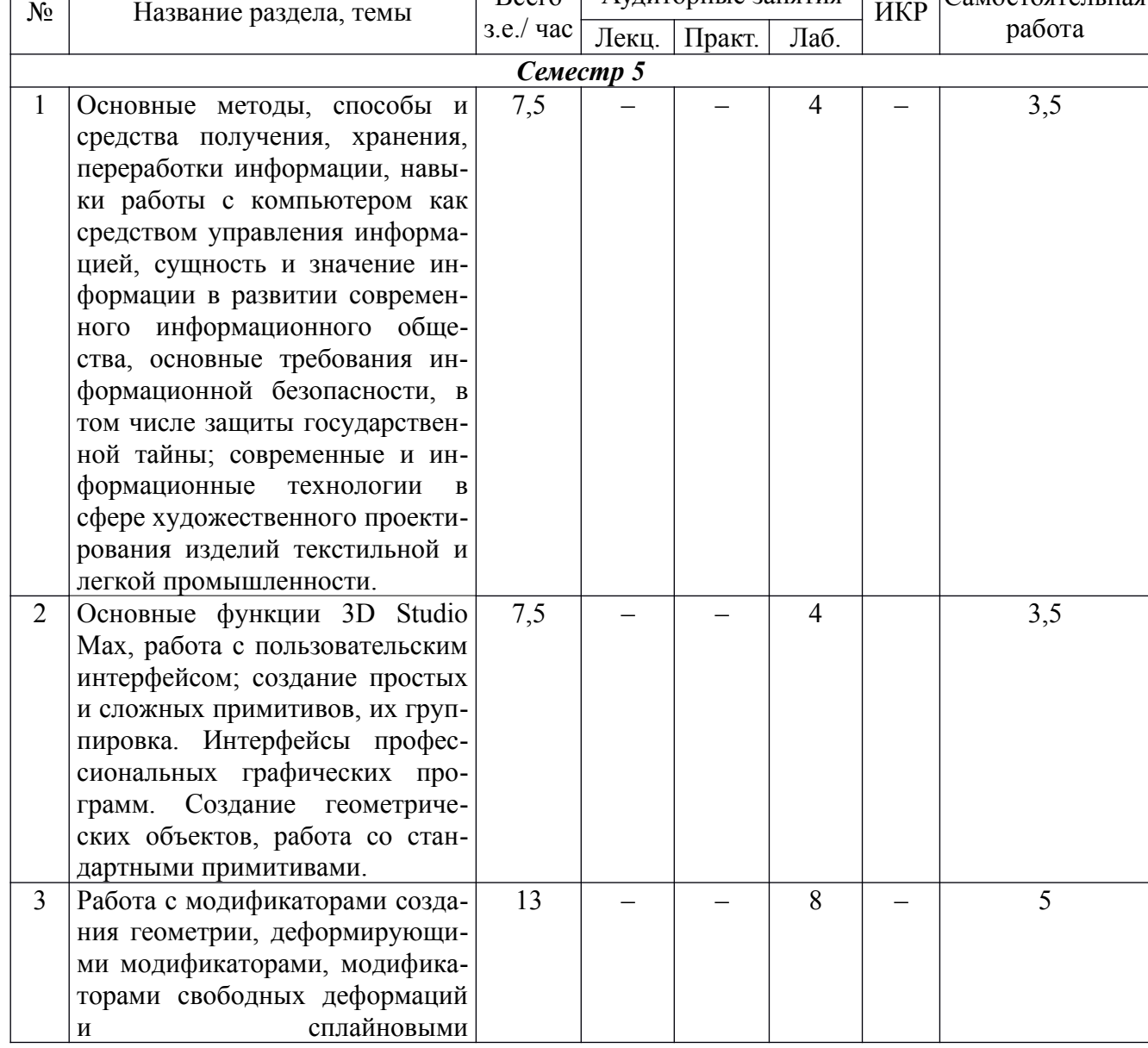

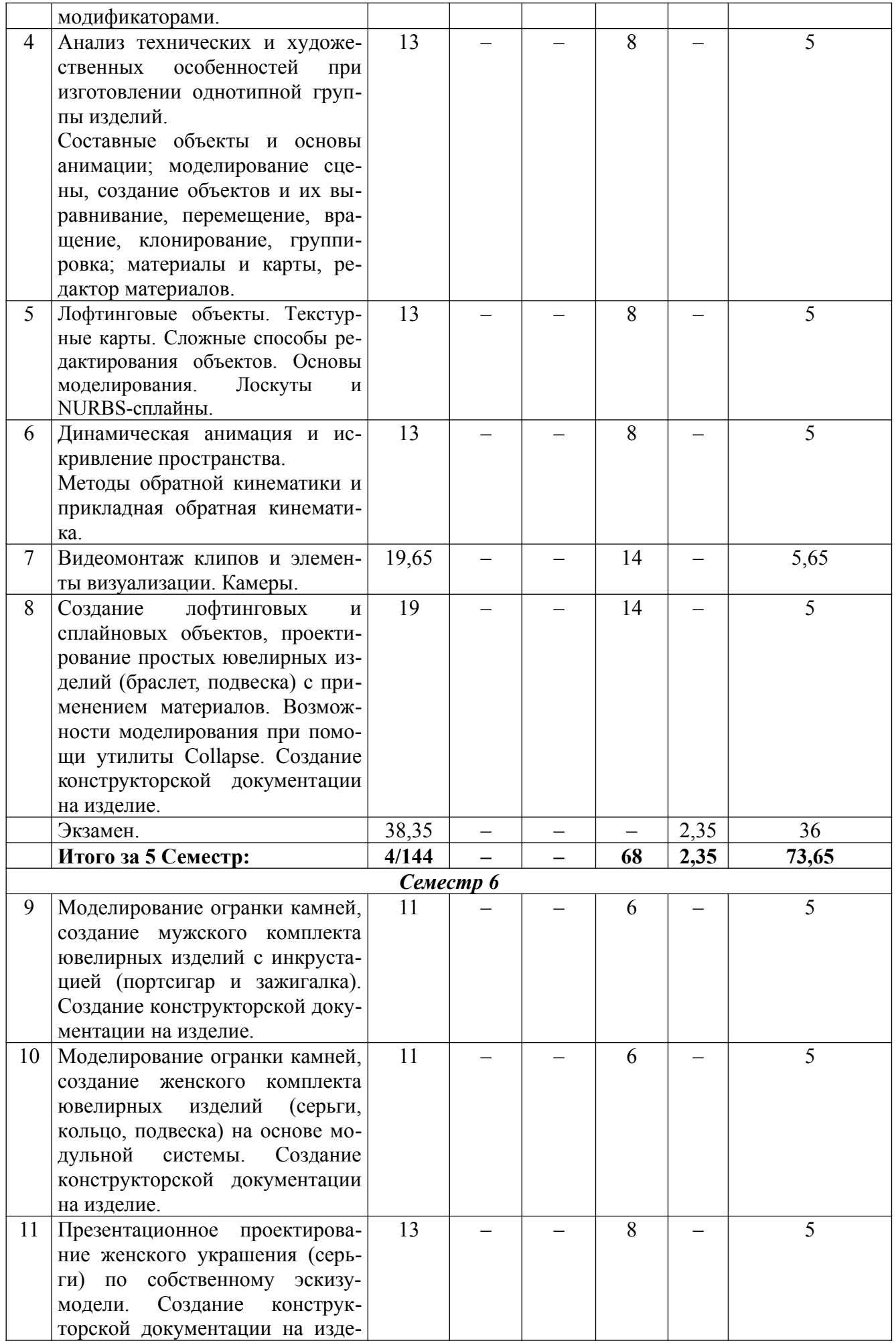

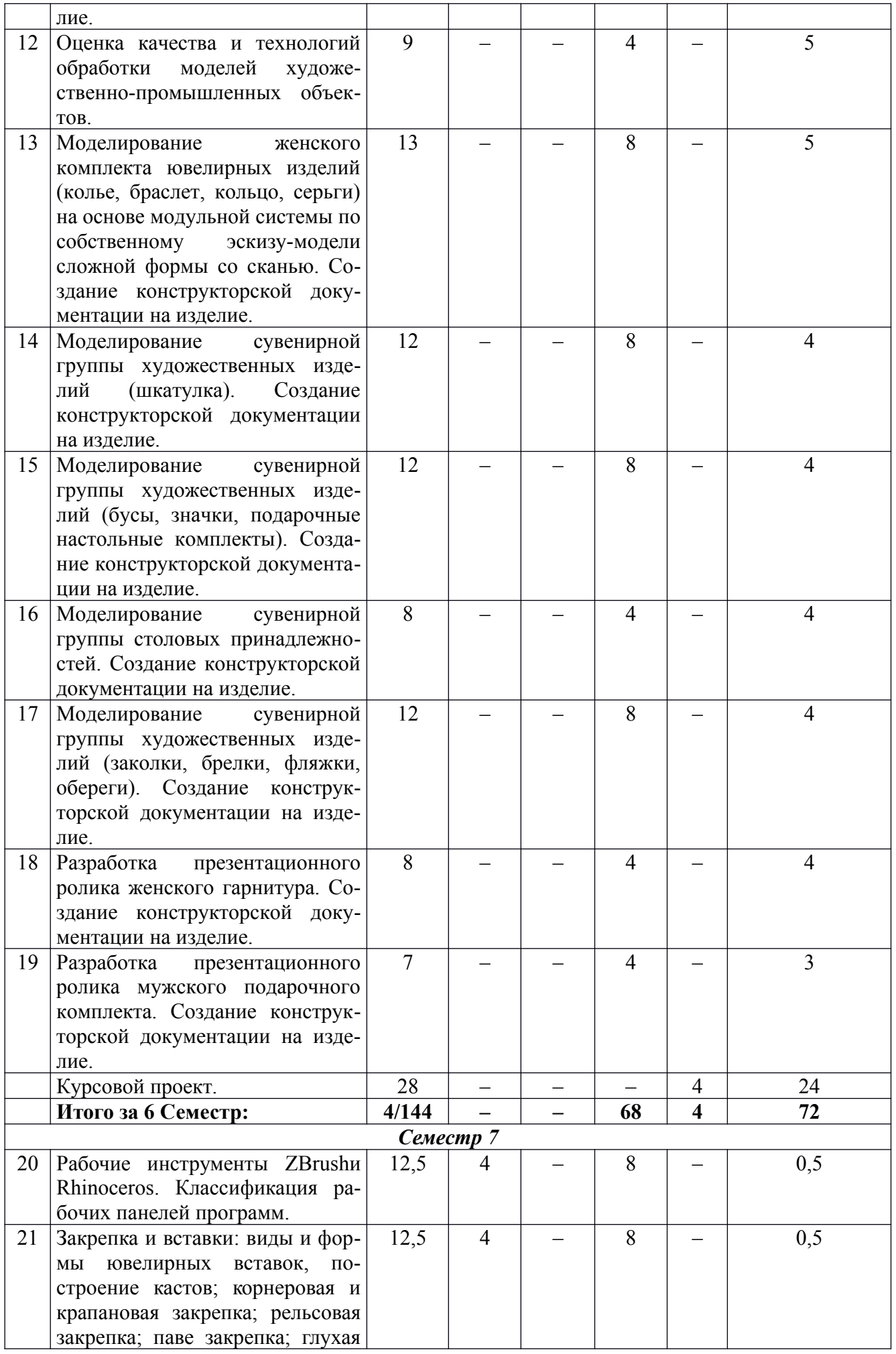

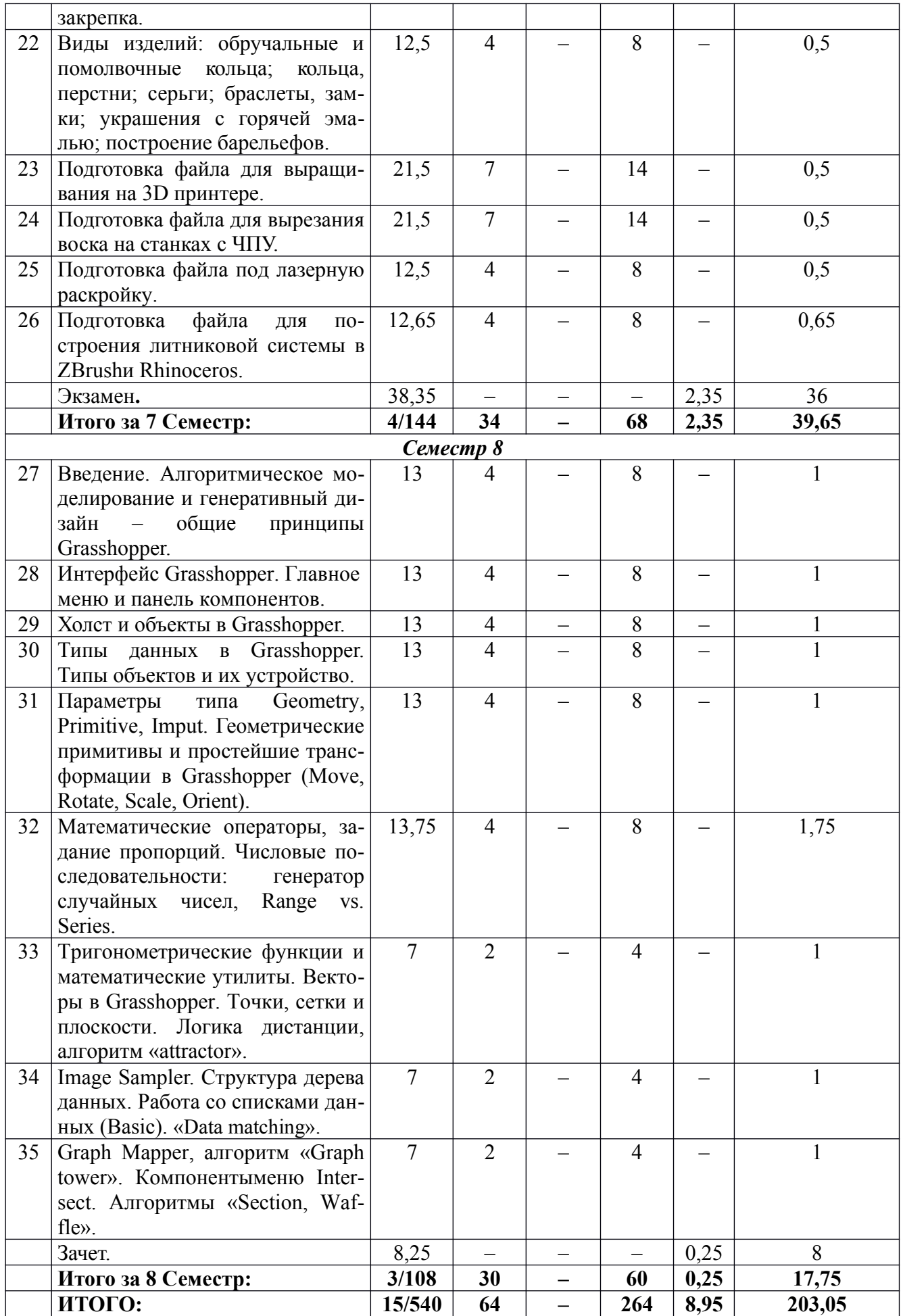

## **5.2. Содержание:**

#### *5 Семестр*

1. Основные методы, способы и средства получения, хранения, переработки информации, навыки работы с компьютером как средством управления информацией, сущность и значение информации в развитии современного информационного общества, основные требования информационной безопасности, в том числе защиты государственной тайны; современные и информационные технологии в сфере художественного проектирования изделий текстильной и легкой промышленности.

2. Основные функции 3D Studio Max, работа с пользовательским интерфейсом; создание простых и сложных примитивов, их группировка. Интерфейсы профессиональных графических программ. Создание геометрических объектов, работа со стандартными примитивами.

3. Работа с модификаторами создания геометрии, деформирующими модификаторами, модификаторами свободных деформаций и сплайновыми модификаторами.

4. Анализ технических и художественных особенностей при изготовлении однотипной группы изделий. Составные объекты и основы анимации; моделирование сцены, создание объектов и их выравнивание, перемещение, вращение, клонирование, группировка; материалы и карты, редактор материалов.

5. Лофтинговые объекты. Текстурные карты. Сложные способы редактирования объектов. Основы моделирования. Лоскуты и NURBS-сплайны.

6. Динамическая анимация и искривление пространства. Методы обратной кинематики и прикладная обратная кинематика.

7. Видеомонтаж клипов и элементы визуализации. Камеры.

8. Создание лофтинговых и сплайновых объектов, проектирование простых ювелирных изделий (браслет, подвеска) с применением материалов. Возможности моделирования при помощи утилиты Collapse. Создание конструкторской документации на изделие.

## *6 Семестр*

9. Моделирование огранки камней, создание мужского комплекта ювелирных изделий с инкрустацией (портсигар и зажигалка). Создание конструкторской документации на изделие.

10. Моделирование огранки камней, создание женского комплекта ювелирных изделий (серьги, кольцо, подвеска) на основе модульной системы. Создание конструкторской документации на изделие.

11. Презентационное проектирование женского украшения (серьги) по собственному эскизу-модели. Создание конструкторской документации на изделие.

12. Оценка качества и технологий обработки моделей художественно-промышленных объектов

13. Моделирование женского комплекта ювелирных изделий (колье, браслет, кольцо, серьги) на основе модульной системы по собственному эскизу-модели сложной формы со сканью. Создание конструкторской документации на изделие.

14. Моделирование сувенирной группы художественных изделий (шкатулка). Создание конструкторской документации на изделие.

15. Моделирование сувенирной группы художественных изделий (бусы, значки, подарочные настольные комплекты). Создание конструкторской документации на изделие.

16. Моделирование сувенирной группы столовых принадлежностей. Создание конструкторской документации на изделие.

17. Моделирование сувенирной группы художественных изделий (заколки, брелки, фляжки, обереги). Создание конструкторской документации на изделие.

18. Разработка презентационного ролика женского гарнитура. Создание конструкторской документации на изделие.

19. Разработка презентационного ролика мужского подарочного комплекта. Создание конструкторской документации на изделие.

## *7 Семестр*

20. Рабочие инструменты ZBrushи Rhinoceros. Классификация рабочих панелей программ.

21. Закрепка и вставки: виды и формы ювелирных вставок, построение кастов; корнеровая и крапановая закрепка; рельсовая закрепка; паве закрепка; глухая закрепка.

22. Виды изделий: обручальные и помолвочные кольца; кольца, перстни; серьги; браслеты, замки; украшения с горячей эмалью; построение барельефов.

23. Подготовка файла для выращивания на 3D принтере.

24. Подготовка файла для вырезания воска на станках с ЧПУ.

25. Подготовка файла под лазерную раскройку.

26. Подготовка файла для построения литниковой системы в ZBrushи Rhinoceros.

#### *8 Семестр*

27. Введение. Алгоритмическое моделирование и генеративный дизайн – общие принципы Grasshopper

28. Интерфейс Grasshopper. Главное меню и панель компонентов

29. Холст и объекты в Grasshopper

30. Типы данных в Grasshopper. Типы объектов и их устройство.

31. Параметрытипа Geometry, Primitive, Imput. Геометрические примитивы и простейшие трансформации в Grasshopper (Move, Rotate, Scale, Orient).

32. Математические операторы, задание пропорций. Числовые последовательности: генератор случайных чисел, Range vs. Series.

33. Tригонометрические функции и математические утилиты. Векторы в Grasshopper. Точки, сетки и плоскости. Логика дистанции, алгоритм «attractor».

34. Image Sampler. Структура дерева данных. Работа со списками данных (Basic). «Data matching».

35. GraphMapper, алгоритм «Graphtower». Компоненты меню Intersect. Алгоритмы «Section, Waffle».

## **6. Методические материалы для обучающихся по освоению дисциплины**

![](_page_9_Picture_235.jpeg)

![](_page_10_Picture_348.jpeg)

![](_page_11_Picture_333.jpeg)

![](_page_12_Picture_363.jpeg)

![](_page_13_Picture_385.jpeg)

![](_page_14_Picture_234.jpeg)

## **6.2. Методические рекомендации студентам, изучающим дисциплину**

Студенту настоятельно рекомендуется посещать лабораторные занятия ввиду ограниченного количества литературы по данной тематике, большого объема наглядного и демонстрационного материала. Самостоятельная работа студента складывается из изучения материалов лабораторных работ и рекомендуемой литературы, подготовке к лабораторным работам по вопросам и заданиям, выданным преподавателем. Систематическая подготовка к лабораторным работам – залог накопления глубоких знаний и освоения требуемых компетенций по дисциплине. За период обучения студент должен знать и освоить основные методы, способы и средства получения, хранения, переработки информации, навыки работы с компьютером как средством управления информацией, работать с информацией в глобальных компьютерных сетях; современные и информационные технологии в сфере художественного проектирования изделий. В процессе изучения дисциплины, обучающийся должен получить практические навыки в области 2D и 3D моделирования.

Защита лабораторной работы проводится по результатам проверки сделанного задания на ПК и устного опроса. При правильно выполненной лабораторной работе проводится ее защита: работа считается защищенной, если 3D модель изделия удовлетворяет заданию и студент может пояснить алгоритм его построения. Допуск студента к следующей работе возможен лишь при положительной оценке по защите лабораторной работы.

К зачету и экзамену допускается студент только после успешной защиты всех лабораторных работ. В случае пропусков лабораторных работ и отсутствия со стороны студента отработок и защит лабораторных работ на зачете и экзамене будет предложен тест по каждой лабораторной работе. После успешного построения 3D модели изделия по каждой лабораторной работе студент может сдать зачет и экзамен по билету. Зачет и экзамен считается сданным, если предложенное ювелирное изделие выполнено правильно, модель отвечает требованиям построения 3D модели.

## **6.3. Тематика и задания для лабораторных занятий**

## *Семестр 5*

**1.** Основные методы, способы и средства получения, хранения, переработки информации,

навыки работы с компьютером как средством управления информацией, сущность и значение информации в развитии современного информационного общества, основные требования информационной безопасности, в том числе защиты государственной тайны; современные и информационные технологии в сфере художественного проектирования изделий текстильной и легкой промышленности.

## **Задание:**

Знакомство с современными и информационными технологиями в сфере художественного проектирования изделий, методы, способы и средства получения, хранения, переработки информации. Основные требования информационной безопасности

**2.** Основные функции 3D Studio Max, работа с пользовательским интерфейсом; создание простых и сложных примитивов, их группировка. Интерфейсы профессиональных графических программ. Создание геометрических объектов, работа со стандартными примитивами.

#### **Задание:**

Отработка навыков работы с интерфейсом программы 3D Studio Max.

**3.** Работа с модификаторами создания геометрии, деформирующими модификаторами, модификаторами свободных деформаций и сплайновыми модификаторами.

Задание:

Использование модификаторов при создании объектов.

**4.** Анализ технических и художественных особенностей при изготовлении однотипной группы изделий. Составные объекты и основы анимации; моделирование сцены, создание объектов и их выравнивание, перемещение, вращение, клонирование, группировка; материалы и карты, редактор материалов.

#### **Задание:**

Создание сцены с использованием анимации, наложение текстур и материалов на объекты сцены.

**5.** Лофтинговые объекты. Текстурные карты. Сложные способы редактирования объектов. Основы моделирования. Лоскуты и NURBS-сплайны.

#### **Задание:**

Создание лофтинговых объектов, способы редактирования объектов, лоскуты и NURBSсплайны.

**6.** Динамическая анимация и искривление пространства.

#### **Задание:**

Ознакомление с правилами работы при настройке динамической анимации.

**7.** Видеомонтаж клипов и элементы визуализации. Камеры.

#### **Задание:**

Создание клипа с элементами визуализации ювелирного изделия.

**8.** Методы обратной кинематики и прикладная обратная кинематика.

## **Задание:**

Создать сцену с применением прямой и инверсной кинематики.

**9.** Создание лофтинговых и сплайновых объектов, проектирование простых ювелирных изделий (браслет, подвеска) с применением материалов. Возможности моделирования при помощи утилиты Collapse.

#### **Задание:**

Проектирование простых ювелирных изделий (браслет, подвеска) с применением материалов.

## *Семестр 6*

**10.** Моделирование огранки камней, создание мужского комплекта ювелирных изделий с инкрустацией (портсигар и зажигалка). Создание конструкторской документации на изделие.

#### **Задание:**

Моделирование огранки различных вставок, создание мужского комплекта ювелирных изделий с инкрустацией (портсигар и зажигалка) по собственному эскизу.

**11.** Моделирование огранки камней, создание женского комплекта ювелирных изделий (серьги, кольцо, подвеска) на основе модульной системы. Создание конструкторской документации на

#### изделие.

## **Задание:**

Создание женского комплекта ювелирных изделий (серьги, кольцо, подвеска) на основе модульной системы с использованием различных вставок. Создание конструкторской документации на изделие.

**12.** Презентационное проектирование женского украшения (серьги) по собственному эскизумодели.

#### **Задание:**

Проектирование женского украшения (серьги) по собственному эскизу-модели. Презентация изделия. Создание конструкторской документации на изделие.

**13.** Оценка качества и технологий обработки моделей художественно-промышленных объектов.

**Задание:** Оценка качества моделей художественно-промышленных объектов.

**14.** Моделирование женского комплекта ювелирных изделий (колье, браслет, кольцо, серьги) на основе модульной системы по собственному эскизу-модели сложной формы со сканью. Навыки работы с модификаторами

#### **Задание:**

Моделирование женского комплекта ювелирных изделий (колье, браслет, кольцо, серьги) на основе модульной системы по собственному эскизу-модели сложной формы со сканью. Навыки работы со сплайнами. Создание конструкторской документации на изделие.

**15.** Моделирование сувенирной группы художественных изделий (шкатулка).

Моделирование сувенирной группы художественных изделий (бусы, значки, подарочные настольные комплекты).

### **Задание:**

Моделирование сувенирной группы художественных изделий по собственному эскизу. Создание конструкторской документации на изделие.

**16.** Моделирование сувенирной группы столовых принадлежностей.

#### **Задание:**

Моделирование сувенирной группы столовых принадлежностей по собственному эскизу. Работа с лофтинг-объектами. Создание конструкторской документации на изделие.

**17.** Моделирование сувенирной группы художественных изделий (заколки, брелки, фляжки, обереги).

#### **Задание:**

Моделирование сувенирной группы художественных изделий (заколки, брелки, фляжки, обереги) по собственному эскизу. Контроль толщин, варианты обработки изделия, посадки камней, удобство размещения кастов. Создание конструкторской документации на изделие.

**18.** Разработка презентационного ролика женского гарнитура.

#### **Задание:**

Создать презентацию женского ювелирного гарнитура. Создание конструкторской документации на изделие.

**19.** Разработка презентационного ролика мужского подарочного комплекта.

#### **Задание:**

Создать презентацию мужского ювелирного гарнитура. Создание конструкторской документации на изделие.

## *Семестр 7*

**20.**Рабочие инструменты ZBrushи Rhinoceros. Классификация рабочих панелей программ. **Задание:**

Работа с панелями программы.

**21.** Закрепка и вставки: виды и формы ювелирных вставок, построение кастов; корнеровая и крапановая закрепка; рельсовая закрепка; паве закрепка; глухая закрепка.

**Задание:** Моделирование художественных изделий по собственному эскизу.

**22.** Виды изделий: обручальные и помолвочные кольца; кольца, перстни; серьги; браслеты,

замки; украшения с горячей эмалью; построение барельефов.

**Задание:** Моделирование художественных изделий по собственному эскизу.

**23.** Подготовка файла для выращивания на 3D принтере.

**Задание:** Моделирование художественных изделий по собственному эскизу.

**24.** Подготовка файла для вырезания воска на станках с ЧПУ.

**Задание:** Моделирование художественных изделий по собственному эскизу.

**25.** Подготовка файла под лазерную раскройку.

**Задание:** Моделирование художественных изделий по собственному эскизу.

**26.** Подготовка файла для построения литниковой системы в ZBrushи Rhinoceros.

**Задание:** Моделирование художественных изделий по собственному эскизу.

## *Семестр 8*

**27.** Введение. Алгоритмическое моделирование и генеративный дизайн – общие принципы Grasshopper.

**Задание:** Моделирование художественных изделий по собственному эскизу.

**28.** Интерфейс Grasshopper. Главное меню и панель компонентов.

**Задание:** Моделирование художественных изделий по собственному эскизу. **29.** Холст и объекты в Grasshopper.

**Задание:** Моделирование художественных изделий по собственному эскизу.

**30.** Типы данных в Grasshopper. Типы объектов и их устройство.

**Задание:** Моделирование художественных изделий по собственному эскизу.

**31.**Параметрытипа Geometry, Primitive, Imput. Геометрические примитивы и простейшие трансформации в Grasshopper (Move, Rotate, Scale, Orient).

**Задание:** Моделирование художественных изделий по собственному эскизу.

**32.** Математические операторы, задание пропорций. Числовые последовательности: генератор случайных чисел, Range vs. Series.

**Задание:** Моделирование художественных изделий по собственному эскизу.

**33.** Tригонометрические функции и математические утилиты. Векторы в Grasshopper. Точки, сетки и плоскости. Логика дистанции, алгоритм «attractor».

**Задание:** Моделирование художественных изделий по собственному эскизу.

**34.** Image Sampler. Структура дерева данных. Работа со списками данных (Basic). «Data matching».

**Задание:** Моделирование художественных изделий по собственному эскизу.

**35.** Graph Mapper, алгоритм «Graph tower». Компоненты меню Intersect. Алгоритмы «Section, Waffle».

**Задание:** Моделирование художественных изделий по собственному эскизу.

Общая оценка заданий складывается из оценок составляющих его элементов:

– соответствие геометрическим размерам согласно заданию, форме модели – от 0 до 20 баллов;

– композиционная точность модели согласно заданию – от 0 до 30 баллов;

– технологичность созданной 3D-модели изделия (точность выполнения кастов, расположение крапанов и т.д.) – от 0 до 20 баллов;

– готовность созданной 3D-модели изделия к выращиванию – от 0 до 20 баллов;

– уровень презентабельности (рендеринг) полученной 3D-модели – от 0 до 10 баллов.

Каждый элемент задания оценивается в баллах в зависимости от его значимости и сложности. Максимальное количество баллов за практическое задание – 100 баллов.

## **6.4. Методические рекомендации для выполнения курсовых проектов**

Знания в области новых современных информационных технологий CAD/CAM/CAE необходимы современному специалисту в области компьютерного моделирования ювелирнохудожественных изделий для реализации своих знаний в практической деятельности. Студентам рекомендуется пользоваться учебно-методическими пособиями, являющимися основными методическими руководствами при изучении дисциплины, наиболее оптимальным образом структурированные и скорректированные с учетом современного материала. В пособиях глубоко и подробно аргументировано и методически строго рассматриваются главные проблемы темы. Кроме того, в пособиях рассмотрены многие теоретические аспекты материала, приводятся примеры из собственной практической деятельности, которые, как правило, отсутствуют в литературных источниках. Подготовка включает проработку материалов рекомендованной учебной литературы.

![](_page_18_Picture_153.jpeg)

### **Шкала оценивания выполнения и защиты курсового проекта**

## **7. Перечень основной и дополнительной литературы, необходимой для освоения дисциплины**

![](_page_18_Picture_154.jpeg)

![](_page_19_Picture_195.jpeg)

![](_page_20_Picture_227.jpeg)

# **8. Перечень ресурсов информационно-телекоммуникационной сети «Интернет», необходимых для освоения дисциплины**

## *Информация о курсе дисциплины в СДО:*

Элемент «Лекции» – в личном кабинете обучающийся получает ссылку на лекцию в дистанционном формате. По результатам прослушанных лекций выполняет задание преподавателя.

Элемент «Практические задания» – практические задания выполняются самостоятельно с консультацией у преподавателя.

## *Информационно-образовательные ресурсы*

<http://www.autodesk.ru/> http://www.3dmax.ru/ http://edu.ascon.ru/main/library/study\_materials/ http://edu.ascon.ru/main/library/video/ http://rhinohelp.ru https://www.rhino3d.com

## *Электронные библиотечные системы:*

1. ЭБС Университетская библиотека онлайн – [http://biblioclub.ru](http://biblioclub.ru/)

2. ЭБС «ZNANIUM.COM» [http://znanium.com](http://znanium.com/)

## **9. Описание материально-технической базы, необходимой для осуществления образовательного процесса по дисциплине**

![](_page_20_Picture_228.jpeg)

![](_page_21_Picture_277.jpeg)

![](_page_22_Picture_189.jpeg)

![](_page_23_Picture_28.jpeg)